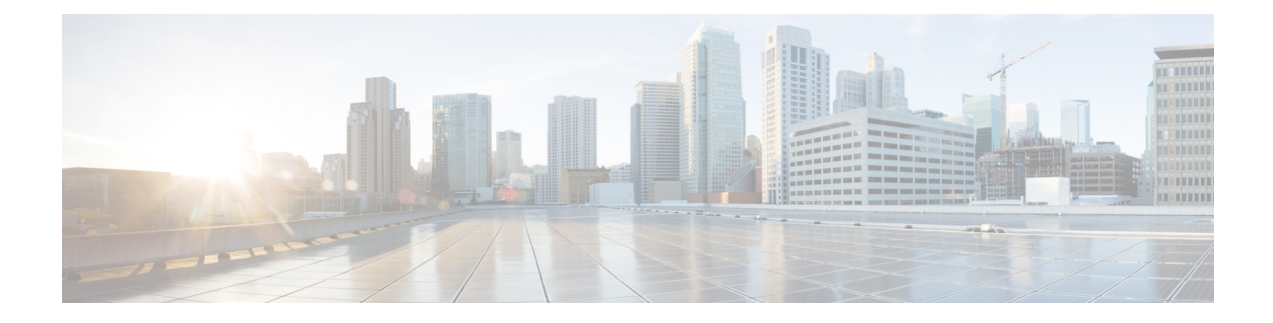

## **Installation Overview**

This chapter contains the following sections:

- [Overview,](#page-0-0) on page 1
- About Cisco Prime Network [Registrar,](#page-0-1) on page 1

## <span id="page-0-0"></span>**Overview**

This guide describes how to install Cisco Prime Network Registrar Release 9.0 on Windows and Linux operating systems, and how to install the Cisco Prime Network Registrar Virtual Appliance. You can also see the following documents for important information about configuring and managing Cisco Prime Network Registrar:

- For configuration and management procedures for Cisco Prime Network Registrar and Cisco Prime Network Registrar Virtual Appliance, see the *Cisco Prime Network Registrar 9.0 Administrator Guide*.
- For details about commands available through the command line interface (CLI), see the *Cisco Prime Network Registrar 9.0 CLI Reference Guide*.

## <span id="page-0-1"></span>**About Cisco Prime Network Registrar**

Cisco Prime Network Registrar is a network server suite that automates managing enterprise IP addresses. It provides a stable infrastructure that increases address assignment reliability and efficiency. It includes (see ).

- Dynamic Host Configuration Protocol (DHCP) server
- Domain Name System (DNS) server
- Caching Domain Name System (CDNS) server
- Simple Network Management Protocol (SNMP) server
- Trivial File Transfer Protocol (TFTP) server

You can control these servers by using the Cisco Prime Network Registrar web-based user interface (web UI) or the command line interface (CLI). These user interfaces can also controlserver clustersthat run on different platforms.

You can install Cisco Prime Network Registrar in either local or regional mode:

- Local mode is used for managing local cluster protocol servers.
- Regional mode is used for managing multiple local clusters through a central management model.

A regional cluster centrally manages local cluster servers and their address spaces. The regional administrator can perform the following operations:

- Manage licenses for Cisco Prime Network Registrar. An installation must have at least one regional cluster for license management purposes.
- Push and pull configuration data to and from the local DNS and DHCP servers.
- Obtain subnet utilization and IP lease history data from the local clusters.

**Figure 1: Cisco Prime Network Registrar User Interfaces and the Server Cluster**

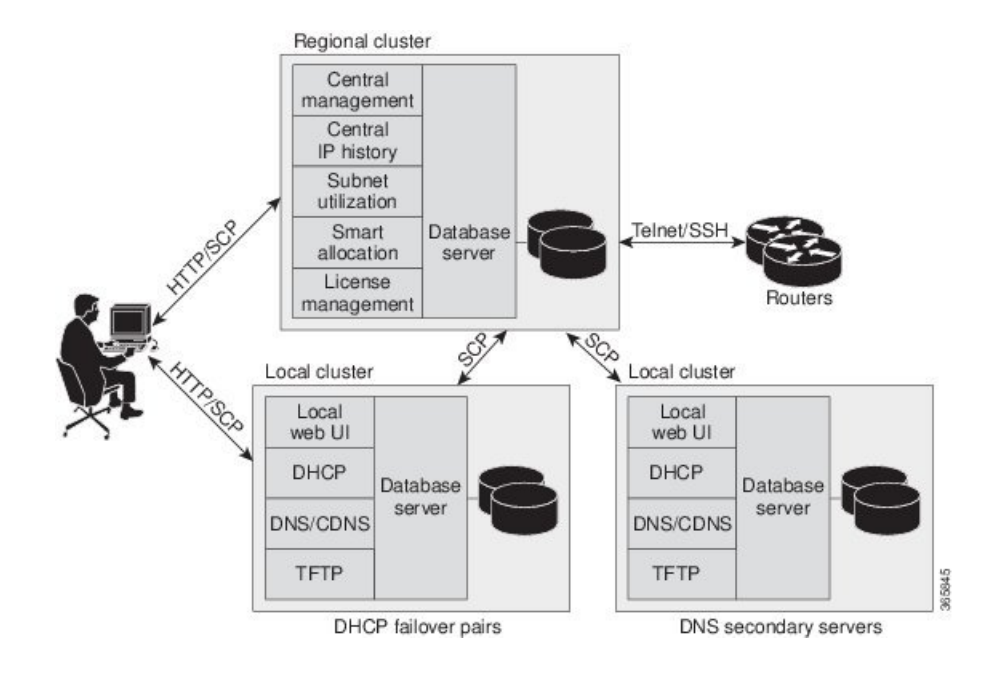